# Package 'fastcmprsk'

September 12, 2019

Type Package

Title Fine-Gray Regression via Forward-Backward Scan

Version 1.1.1

Author Eric S. Kawaguchi

Maintainer Eric S. Kawaguchi <ekawaguc@usc.edu>

Description In competing risks regression, the proportional subdistribution haz-

ards (PSH) model is popular for its direct assessment of covariate effects on the cumulative incidence function. This package allows for both penalized and unpenalized PSH regression in linear time using a novel forward-backward scan. Penalties include Ridge, Lease Absolute Shrinkage and Selection Operator (LASSO), Smoothly Clipped Absolute Deviation (SCAD), Minimax Concave Plus (MCP), and elastic net.

**Depends** R  $(>= 3.5.0)$ Imports dynpred, foreach, survival Suggests testthat, cmprsk, crrp License GPL-3 Encoding UTF-8 LazyData true RoxygenNote 6.1.1 NeedsCompilation yes Repository CRAN Date/Publication 2019-09-11 23:00:05 UTC

# R topics documented:

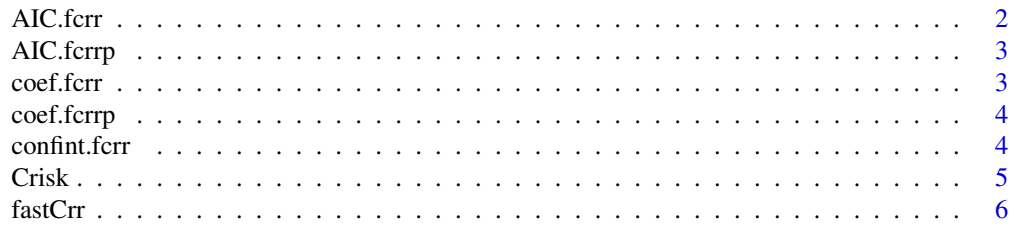

#### <span id="page-1-0"></span>2 AIC.fcrr

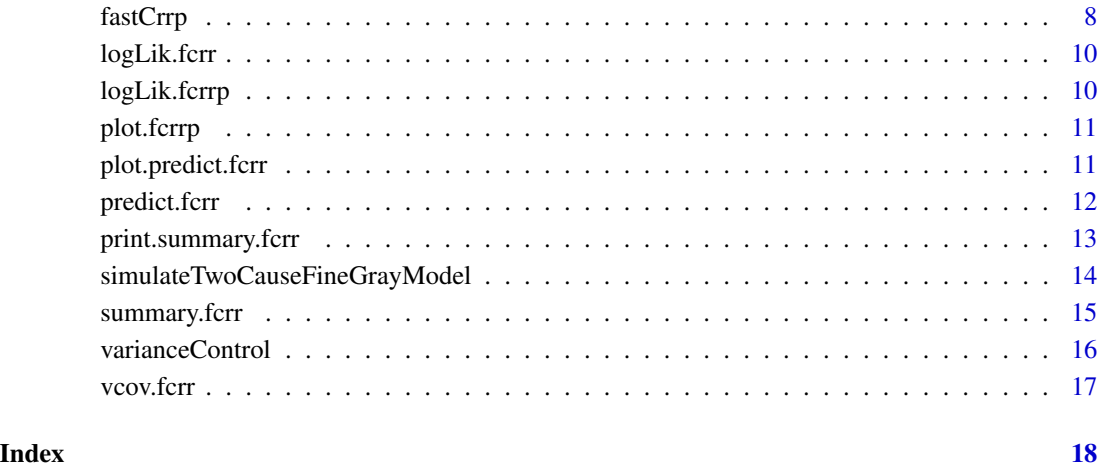

AIC.fcrr *Akaike's An Information Criterion*

# Description

Similar functional utility to coef methods.

# Usage

## S3 method for class 'fcrr'  $AIC(object, ..., k = 2)$ 

# Arguments

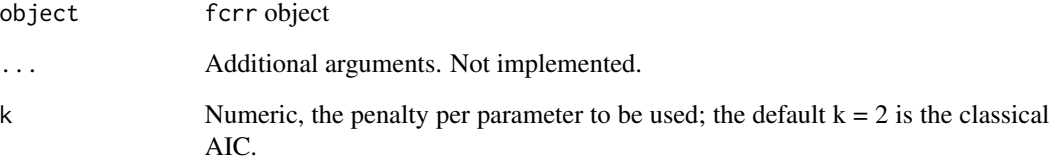

# Value

A numeric value with the corresponding AIC (or BIC, or ..., depending on k).

<span id="page-2-0"></span>

Similar functional utility to coef methods.

# Usage

## S3 method for class 'fcrrp'  $AIC(object, ..., k = 2)$ 

#### Arguments

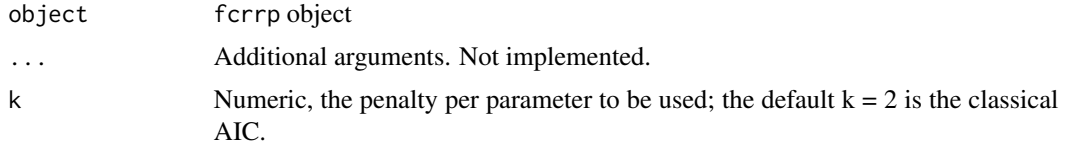

# Value

A numeric value with the corresponding AIC (or BIC, or ..., depending on k).

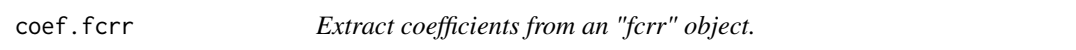

# Description

Similar functional utility to coef methods.

# Usage

## S3 method for class 'fcrr' coef(object, ...)

# Arguments

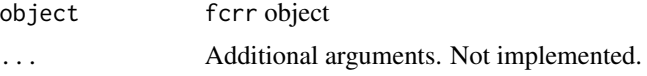

### Value

Coefficients extracted from the model object object.

<span id="page-3-0"></span>

Similar functional utility to coef methods.

# Usage

## S3 method for class 'fcrrp' coef(object, ...)

# Arguments

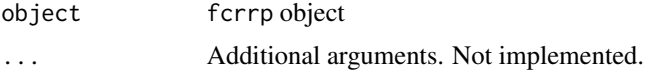

#### Value

Coefficients extracted from the model object object.

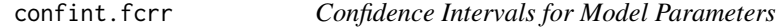

# Description

Computes confidence intervals for one or more parameters in a fitted model of class fcrr.

#### Usage

```
## S3 method for class 'fcrr'
confint(object, parm, level = 0.95,digits = max(options()$digits - 5, 2), ...)
```
# Arguments

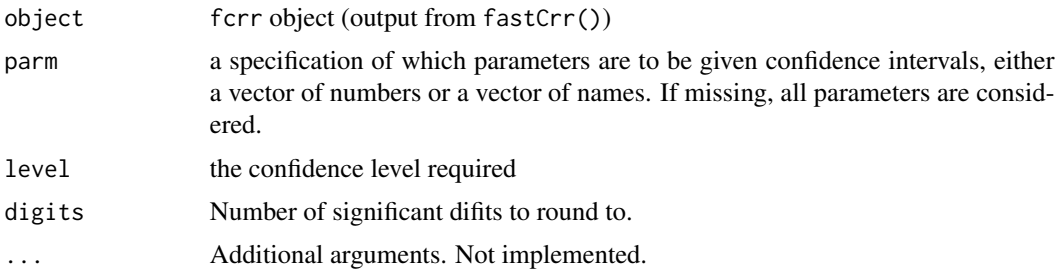

#### <span id="page-4-0"></span>Crisk 5

# Details

Prints out table of confidence intervals for the Fine-Gray model.

# Value

A matrix (or vector) with columns giving lower and upper confidence limits for each coefficient estimate.

Crisk *Create a Competing Risk Object*

# Description

Create a competing risk object, used as a response variable in the model formula for fastCrr and fastCrrp. Adapted from the Surv object.

#### Usage

 $Crisk(ftime, fstatus, cencode = 0, failcode = 1, silent = TRUE)$ 

# Arguments

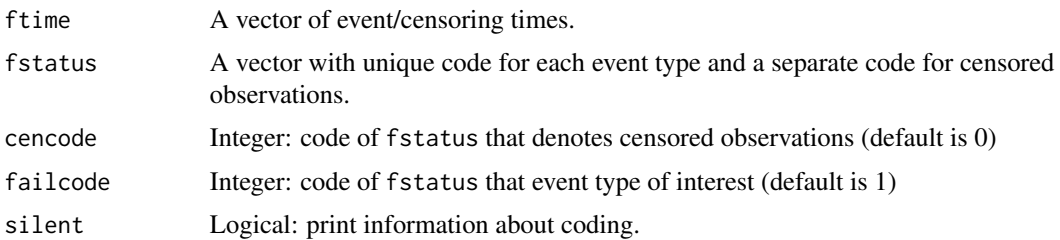

#### Value

Returns an object, used as a response variable, of class Crisk.

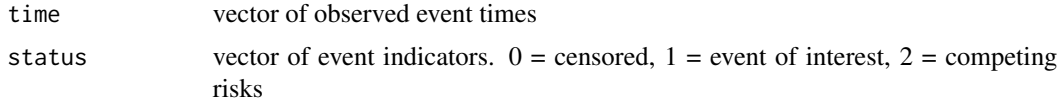

# References

Fine J. and Gray R. (1999) A proportional hazards model for the subdistribution of a competing risk. *JASA* 94:496-509.

# See Also

Surv

**6** fastCrr

#### Examples

library(fastcmprsk)

```
set.seed(10)
ftime <- rexp(200)
fstatus \leq sample(0:2, 200, replace = TRUE)
obj <- Crisk(ftime, fstatus, silent = FALSE)
```
fastCrr *Fast Fine-Gray Model Estimation*

#### Description

Estimates parameters for the proportional subdistribution hazards model using two-way linear scan approach.

#### Usage

```
fastCrr(formula, data, eps = 1e-06, max.iter = 1000,
 getBreslowJumps = TRUE, standardize = TRUE, variance = TRUE,
 var.control = varianceControl(B = 100, useMultipleCores = FALSE),returnDataFrame = FALSE)
```
# Arguments

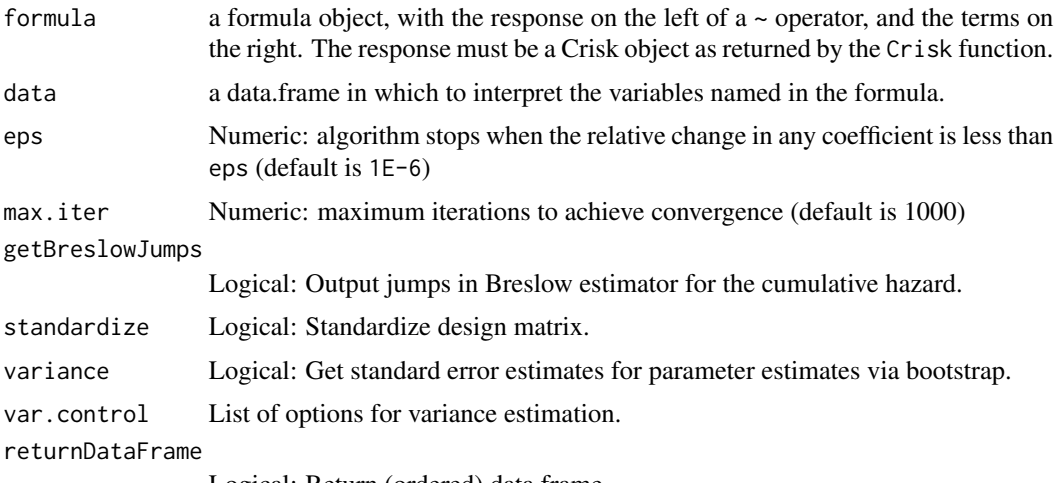

Logical: Return (ordered) data frame.

# Details

Fits the 'proportional subdistribution hazards' regression model described in Fine and Gray (1999) using a novel two-way linear scan approach. By default, the Crisk object will specify which observations are censored (0), the event of interest (1), or competing risks (2).

<span id="page-5-0"></span>

#### fastCrr 7

# Value

Returns a list of class fcrr.

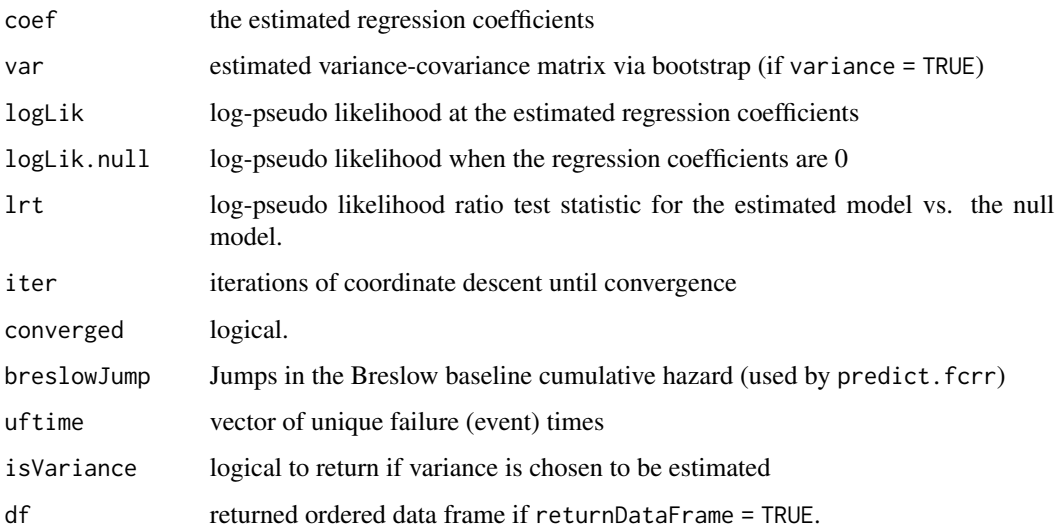

# References

Fine J. and Gray R. (1999) A proportional hazards model for the subdistribution of a competing risk. *JASA* 94:496-509.

# Examples

```
library(fastcmprsk)
set.seed(10)
ftime <- rexp(200)
fstatus <- sample(0:2, 200, replace = TRUE)
cov <- matrix(runif(1000), nrow = 200)
dimnames(cov)[[2]] <- c('x1','x2','x3','x4','x5')
fit <- fastCrr(Crisk(ftime, fstatus) ~ cov, variance = FALSE)
# Not run: How to set up multiple cores for boostrapping
# library(doParallel) # make sure necessary packages are loaded
# myClust <- makeCluster(2)
# registerDoParallel(myClust)
# fit1 <- fastCrr(Crisk(ftime, fstatus) ~ cov, variance = TRUE,
# var.control = varianceControl(B = 100, useMultipleCores = TRUE))
# stopCluster(myClust)
```
Performs penalized regression for the proportional subdistribution hazards model. Penalties currently include LASSO, MCP, SCAD, and ridge regression. User-specificed weights can be assigned to the penalty for each coefficient (e.g. implementing adaptive LASSO and broken adaptive ridge regerssion).

#### Usage

```
fastCrrp(formula, data, eps = 1e-06, max.iter = 1000,
  getBreslowJumps = TRUE, standardize = TRUE, penalty = c("LASSO",
 "RIDGE", "MCP", "SCAD", "ENET"), lambda = NULL, alpha = 0,
 lambda.min.ratio = 0.001, nlambda = 25, penalty.factor = rep(1,ncol(X), gamma = switch(penalty, scad = 3.7, 2.7))
```
#### Arguments

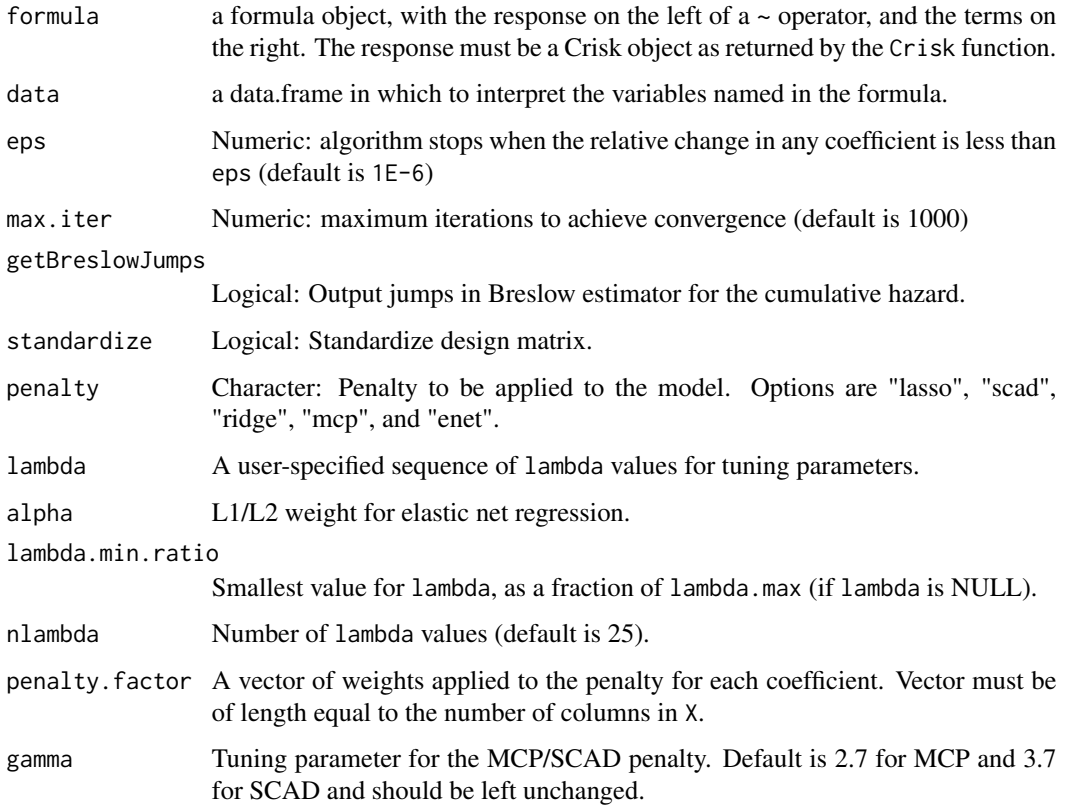

#### fastCrrp 9

# Details

The fastCrrp functions performed penalized Fine-Gray regression. Parameter estimation is performed via cyclic coordinate descent and using a two-way linear scan approach to effiiciently calculate the gradient and Hessian values. Current implementation includes LASSO, SCAD, MCP, and ridge regression.

#### Value

Returns a list of class fcrrp.

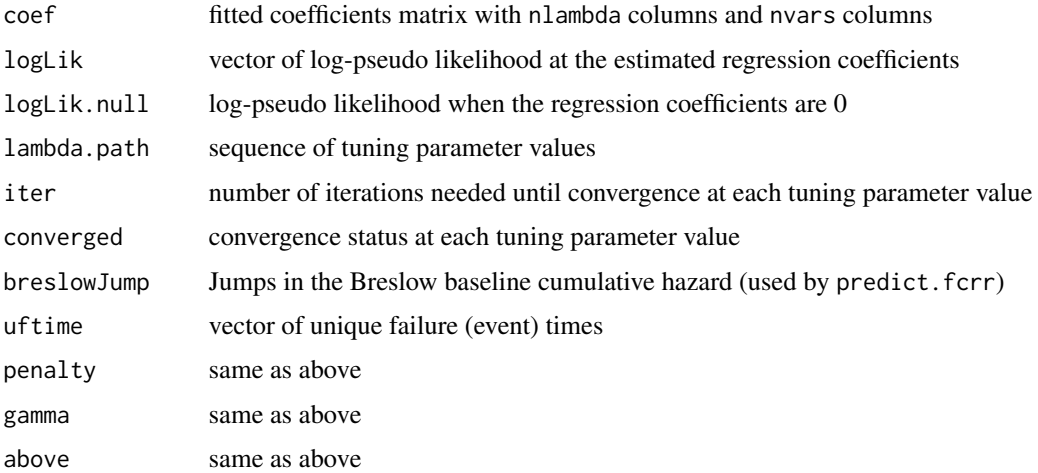

#### References

Fu, Z., Parikh, C.R., Zhou, B. (2017) Penalized variable selection in competing risks regression. *Lifetime Data Analysis* 23:353-376.

Breheny, P. and Huang, J. (2011) Coordinate descent algorithms for nonconvex penalized regression, with applications to biological feature selection. *Ann. Appl. Statist.*, 5: 232-253.

Fine J. and Gray R. (1999) A proportional hazards model for the subdistribution of a competing risk. *JASA* 94:496-509.

#### Examples

```
library(fastcmprsk)
set.seed(10)
ftime <- rexp(200)
fstatus <- sample(0:2, 200, replace = TRUE)
cov <- matrix(runif(1000), nrow = 200)
dimnames(cov)[[2]] <- c('x1','x2','x3','x4','x5')
fit <- fastCrrp(Crisk(ftime, fstatus) ~ cov, lambda = 1, penalty = "RIDGE")
fit$coef
```
<span id="page-9-0"></span>

Similar functional utility to coef methods.

#### Usage

```
## S3 method for class 'fcrr'
logLik(object, ...)
```
# Arguments

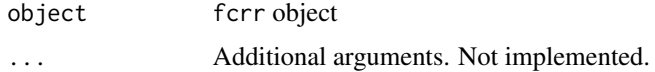

# Value

Returns the log-pseudo likelihood of object object.

logLik.fcrrp *Extract log-pseudo likelihood from an "fcrrp" object.*

# Description

Similar functional utility to coef methods.

#### Usage

```
## S3 method for class 'fcrrp'
logLik(object, ...)
```
# Arguments

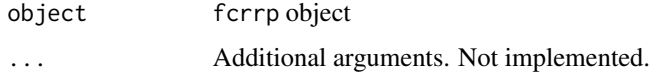

#### Value

Returns the log-pseudo likelihood of object object.

<span id="page-10-0"></span>

Plots solution path for penalized methods

#### Usage

```
## S3 method for class 'fcrrp'
plot(x, \ldots)
```
#### Arguments

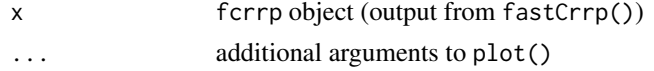

#### Details

Plots solution path for penalized methods. x-axis: log tuning parameter values. y-axis: coeffcient estimates.

# Value

A plot of the solution path for the chosen penalized method.

plot.predict.fcrr *Plots predicted cumulative incidence function*

# Description

Plots predicted cumulative incidence function

# Usage

```
## S3 method for class 'predict.fcrr'
plot(x, \ldots)
```
# Arguments

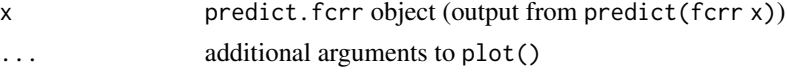

#### Value

A plot of the estimated cumulative incidence function.

<span id="page-11-0"></span>

Predicts cumulative incidence function from a fcrr object.

# Usage

```
## S3 method for class 'fcrr'
predict(object, newdata, getBootstrapVariance = TRUE,
  var.control = varianceControl(B = 100, useMultipleCores = FALSE),type = "none", alpha = 0.05, tL = NULL, tU = NULL, ...)
```
# Arguments

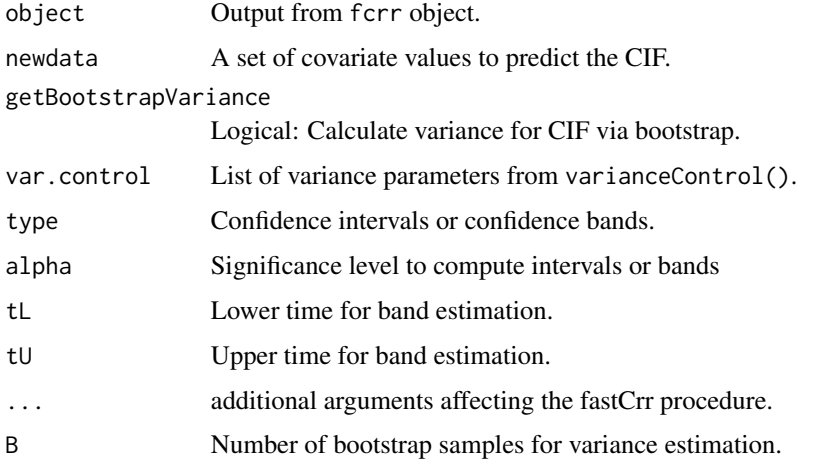

#### Details

Calculates the CIF using fcrr output conditional on newdata.

#### Value

Returns a list of class predict.fcrr.

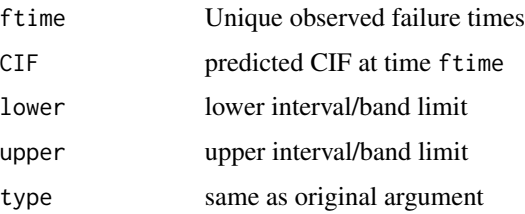

# <span id="page-12-0"></span>print.summary.fcrr 13

#### References

Fine J. and Gray R. (1999) A proportional hazards model for the subdistribution of a competing risk. *JASA* 94:496-509.

#### Examples

```
library(fastcmprsk)
set.seed(10)
ftime <- rexp(200)
fstatus \leq sample(0:2, 200, replace = TRUE)
cov <- matrix(runif(1000), nrow = 200)
dimnames(cov)[[2]] <- c('x1','x2','x3','x4','x5')
fit <- fastCrr(Crisk(ftime, fstatus) ~ cov, returnDataFrame = TRUE)
cov2 \leq rnorm(5)predict(fit, newdata = cov2)
```
print.summary.fcrr *Prints summary of a fcrr x*

#### Description

Prints summary statistics of a fcrr x

#### Usage

```
## S3 method for class 'summary.fcrr'
print(x, \text{ digits} = max(options() \text{3 digits} - 4, 3),...)
```
# Arguments

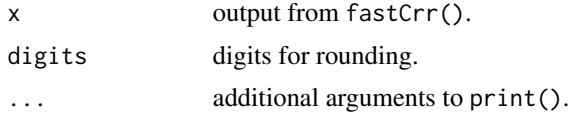

#### Details

Prints the convergence status, log-pseudo likelihood, the estimated coefficients, the estimated standard errors, and the two-sided p-values for the test of the individual coefficients equal to 0.

#### Value

Prints the convergence status, log-pseudo likelihood, the estimated coefficients, the estimated standard errors, and the two-sided p-values for the test of the individual coefficients equal to 0.

```
simulateTwoCauseFineGrayModel
```
*Simulate data from the Fine-Gray Model*

# Description

Simulate data from the model proposed in Fine and Gray (1999) for two causes. Cause 1 is assumed to be of primary importance.

#### Usage

```
simulateTwoCauseFineGrayModel(nobs, beta1, beta2, X = NULL, u.min = 0,
 u.max, p = 0.5, returnX = FALSE)
```
#### Arguments

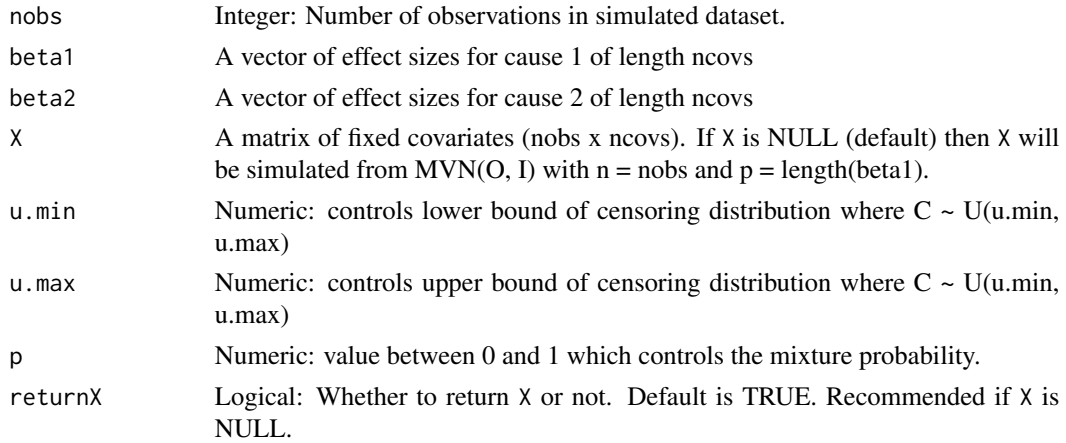

# Details

The function simulates data according to the setup by Fine and Gray (1999). See their paper for more information.

# Value

Returns a list with the following:

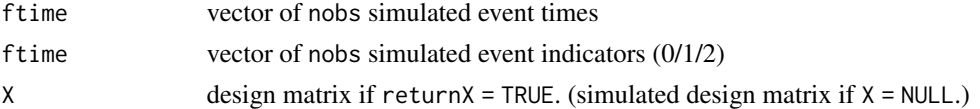

#### References

Fine J. and Gray R. (1999) A proportional hazards model for the subdistribution of a competing risk. *JASA* 94:496-509.

# <span id="page-14-0"></span>summary.fcrr 15

#### Examples

```
set.seed(2019)
nobs <- 500
beta1 <- c(0.40, -0.40, 0, -0.50, 0, 0.60, 0.75, 0, 0, -0.80)
beta2 <- -beta1
Z \le matrix(rnorm(nobs * length(beta1)), nrow = nobs)
dat <- simulateTwoCauseFineGrayModel(nobs, beta1, beta2, Z, u.min = 0, u.max = 1, p = 0.5)
```
summary.fcrr *Summary method for fastCrr*

#### Description

Generate and print summaries of fastCrr output.

# Usage

```
## S3 method for class 'fcrr'
summary(object, conf.int = TRUE, alpha = 0.05,
 digits = max(options()$digits - 5, 2), ...)
```
#### Arguments

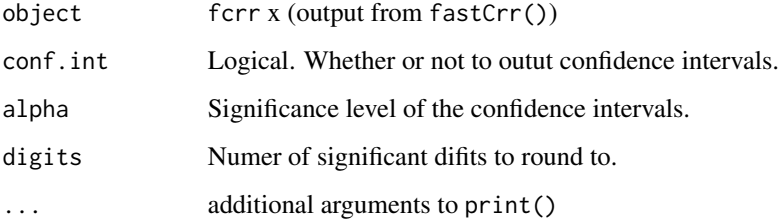

#### Details

The summary method produces an ANOVA table for the coefficient estimates of the Fine-Gray model.

#### Value

The form of the value returned by summary depends on the class of its argument. See the documentation of the particular methods for details of what is produced by that method.

<span id="page-15-0"></span>

Controls for variance calculation for the fastcmprsk package.

#### Usage

```
varianceControl(B = 100L, seed = 1991L, useMultipleCores = FALSE)
```
#### Arguments

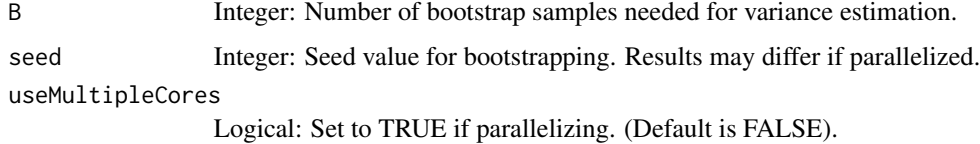

#### Details

Variance-covariance estimation is done via bootstrap. Independent bootstrap runs can be performed both in serial and parallel. Parallelization is done via the doParallel package.

#### Value

Returns a list for variance options inputted into fastCrr.

B same as what is defined in function.

seed same as what is defined in function. useMultipleCores

same as what is defined in function.

#### Examples

```
library(fastcmprsk)
set.seed(10)
ftime <- rexp(200)
fstatus \leq sample(0:2, 200, replace = TRUE)
cov <- matrix(runif(1000), nrow = 200)
dimnames(cov)[[2]] <- c('x1','x2','x3','x4','x5')
vc <- varianceControl(B = 100, seed = 2019, useMultipleCores = FALSE)
fit1 <- fastCrr(Crisk(ftime, fstatus) ~ cov, variance = TRUE, var.control = vc)
fit1$var # Estimated covariance matrix via bootstrap
```
<span id="page-16-0"></span>

Similar functional utility to vcov methods.

# Usage

```
## S3 method for class 'fcrr'
vcov(object, ...)
```
# Arguments

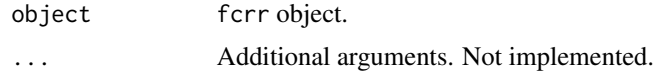

# Value

Returns the estimated variance-covariance matrix (via bootstrap) from object object.

# <span id="page-17-0"></span>Index

AIC.fcrr, [2](#page-1-0) AIC.fcrrp, [3](#page-2-0) coef.fcrr, [3](#page-2-0) coef.fcrrp, [4](#page-3-0) confint.fcrr, [4](#page-3-0) Crisk, [5](#page-4-0) fastCrr, [6](#page-5-0) fastCrrp, [8](#page-7-0) logLik.fcrr, [10](#page-9-0) logLik.fcrrp, [10](#page-9-0) plot.fcrrp, [11](#page-10-0) plot.predict.fcrr, [11](#page-10-0)

predict.fcrr, [12](#page-11-0) print.summary.fcrr, [13](#page-12-0)

simulateTwoCauseFineGrayModel, [14](#page-13-0) summary.fcrr, [15](#page-14-0)

varianceControl, [16](#page-15-0) vcov.fcrr, [17](#page-16-0)